#### **Providing Infrastructure Functions for Virtual Networks by Applying Node Plug-in Architecture**

Yasusi Kanada and Toshiaki Tarui Hitachi, Ltd.

**Summary**: A method for providing functions of VNode infrastructure switches, such as switching or routing, to slices is proposed. The plug-in interfaces and the interfaces for providing layer-3/VLAN switch functions to slices were designed, implemented, and evaluated.

#### **1. Introduction**

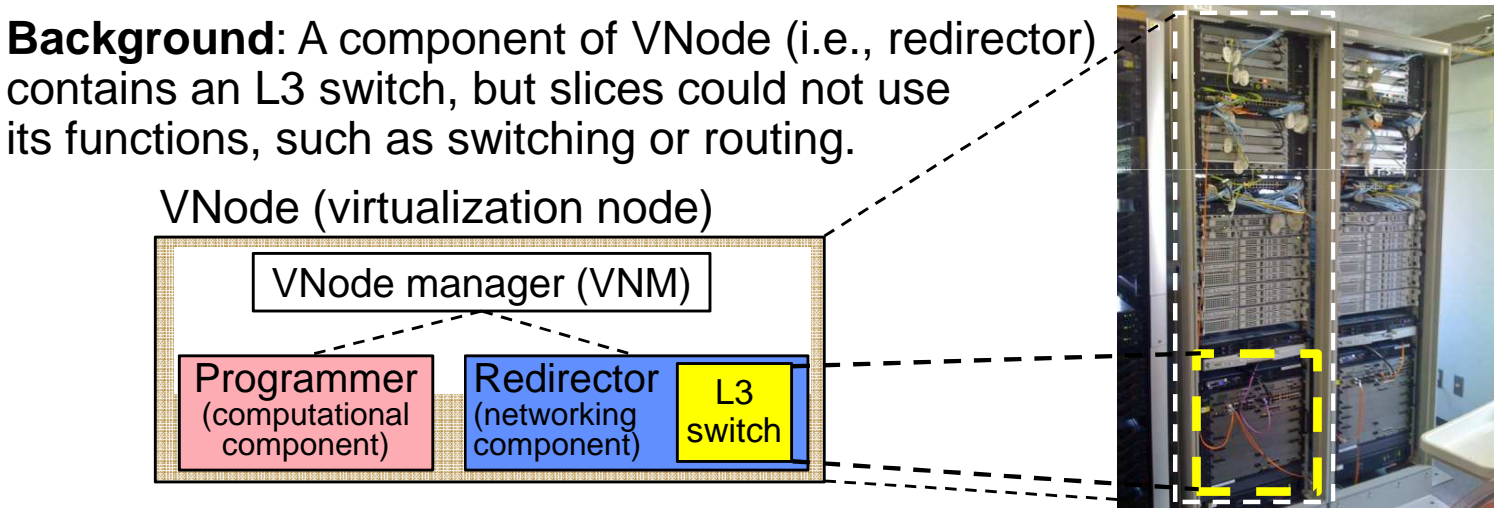

**Proposal**: A method for supporting L3 switch functions by extending the VNode plug-in architecture [1, 2] is proposed [3].

# **2. Outline of plug-in architecture**

- New types of virtual nodes and links can be added to VNode.
- New types are implemented by a combination of two types of plug-ins:
	- Data plug-ins extend data-plane functions such as packet forwarding.
	- Control plug-ins extend control-plane functions: manages data plug-ins.
- New types can be specified in a slice definition (RSpecs).
	- All the implementation parameters can be specified by the developer, or
- The implementation parameters can be hidden from the developer (can be supplied by control/management components of the VNode).

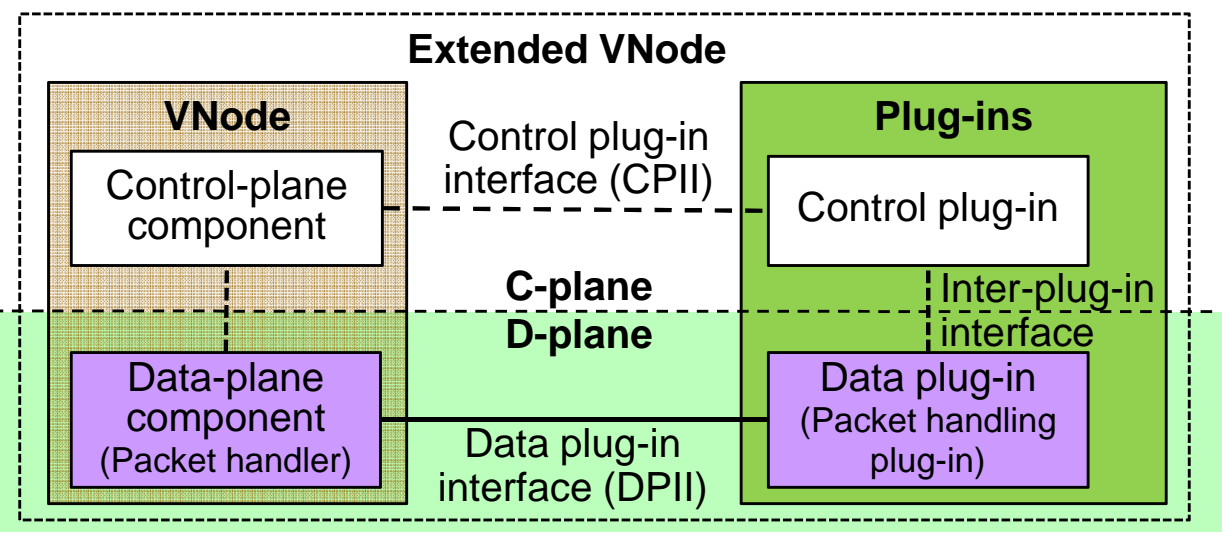

#### **3. Application of plug-in architecture**

The interfaces and the control-plug-in are extended or newly designed.

- **Data plug-in**: the L3 switch ― the same switch as the data-plane component of the redirector, but they must be isolated.
- **Control plug-in**: The control software must be newly developed.
- **Data-plane interface** (**DPII**) is extended: Original DPII is MAC-addressbase, but new DPII is VLAN-based ― L3-switch requirements.
	- (a) VLAN-ID-based DPII
	- (b) MAC-address-based DPII **PDMAC PSMAC PEType SDMAC SSMAC SEType** Payload

SDMAC SSMAC SEType VLAN ID etc. Payload

• Inter-plug-in interface: CLI of the L3 switch may be used.

## **4. L3 switch functions to be provided to slices**

L3 switch functions are provided by new node types.

- **Routing function** (VRF function) is supported by "virtual\_router" type.
- **Switching function** (of Ethernet) is supported by "virtual\_switch" type.

Implementation parameters can be specified, or can be hidden from the developer.

Example: Slice definitions (a) w/o implementation parameters (b) with implementation parameters

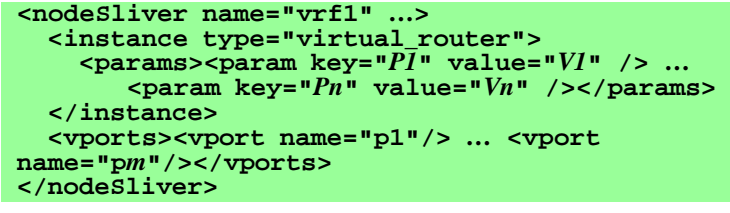

## **5. Prototyping of routing function**

- **</instance> <vports><vport name="p1"/> … <vport name="p***m***"/> </vports> </nodeSliver>**
- The proposed method was partially implemented in NACE (NC). - NACE is a type of VNode, which is used for federations between VNode and ProtoGENI.
- The control plug-in, which communicates with the L3 switch by CLI, was implemented as a program written in Perl.
- OSPF-based IP routing and Ethernet switching functions were implemented.

#### **Acknowledgments**

Part of the research results is an outcome of the Advanced Network Virtualization Platform Project A funded by NICT. The authors thank Akihiro Nakao from the University of Tokyo, Satoshi Kamiya from NEC, and other members of the VNode Project for their discussions on virtual-switch interfaces.

#### **References**

- [1] Kanada, Y., "A Node Plug-in Architecture for Evolving Network Virtualization Nodes", 2013 Software Defined Networks for Future Networks and Services (SDN4FNS), November 2013.
- [2] Kanada, Y., "A Method for Evolving Networks by Introducing New Virtual Node/link Types using Node Plug-ins", IEEE/IFIP SDNMO 2014, May 2014.
- [3] Kanada, Y., "Providing Infrastructure Functions for Virtual Networks by Applying Node Plug-in Architecture", SDN NGAS 2014, August 2014.

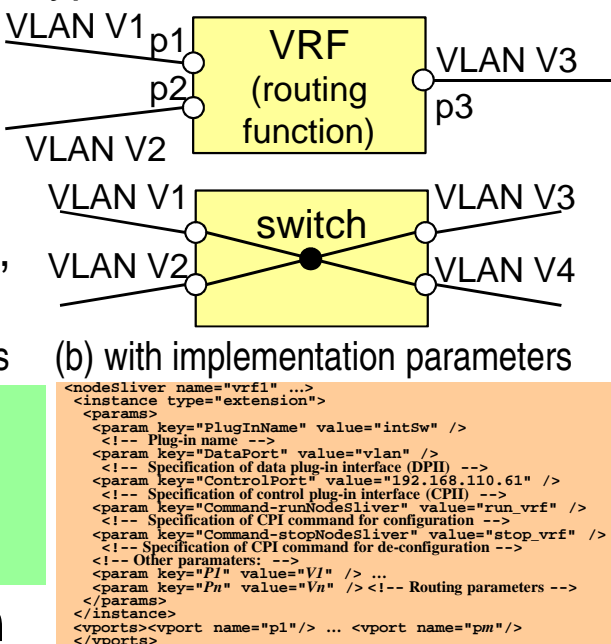